# **pixbet como usar**

- 1. pixbet como usar
- 2. pixbet como usar :super casino gratis
- 3. pixbet como usar :app caça níquel que paga dinheiro real

## **pixbet como usar**

Resumo:

**pixbet como usar : Seu destino de apostas está em mka.arq.br! Inscreva-se agora para desbloquear recompensas incríveis e entretenimento sem fim!** 

contente:

Introdução às apostas Pixbet em pixbet como usar Eleições

A

Pixbet

, a casa de apostas com os saques mais rápidos do mundo, tem introduzido uma nova maneira de se divertir e possivelmente ganhar dinheiro: apostas nas eleições brasileiras. Com as apostas à disposição dos usuários há alguns tempos, acompanharemos os acontecimentos recentes e daremos dicas.

Os Últimos Acontecimentos: Timeline das Apostas Pixbet nas Eleições Brasileiras

### **pixbet como usar**

No mundo dos jogos e apostas online, a Pixbet é uma referência em pixbet como usar confiabilidade e variedade. Em especial, no que diz respeito ao futebol, a plataforma oferece opções de apostas em pixbet como usar abundância e em pixbet como usar competições realizadas em pixbet como usar várias partes do mundo.

#### **pixbet como usar**

A Pixbet é uma casa de apostas com saque rápido e única no seu segmento, permitindo aos seus usuários tanto realizar depósitos quanto recibos por meio do PIX. Oferecendo apostas em pixbet como usar diferentes modalidades esportivas, a plataforma possui um foco particular no futebol, com grande variedade na oferta dessa modalidade.

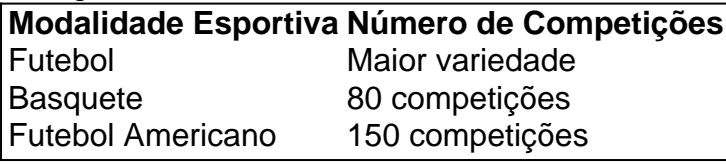

Completando as demais opções de esportes, há vôlei, beisebol, dardos, Futsal, entre diversos outros, garantindo que você encontre aquilo que procura em pixbet como usar uma mesma plataforma.

#### **Como se Inscrever para Apostar no Futebol**

O registro na Pixbet é um processo simples e intuitivo: basta se dirigir ao site oficial pela URL {nn} e seguir pelos passos a seguir:

- 1. Ciclo no botão "Apostar Agora".
- 2. Clique em pixbet como usar "Registrar-se" e insira dados pessoais como CPF, informações

de contato (e-mail, telefone e endereço).

- 3. Escolha um nome de usuário e crie uma senha segura.
- 4. Atente-se à marcação do termo "Li e concordo com os termos e políticas da Pixbet".
- 5. Faça a verificação do seu cadastro através do e-mail cadastrado, validando a conta criada.

Ao validar, já estará habilitado a realizar depósitos em pixbet como usar pixbet como usar conta e basta selecionar entre as inúmeras opções de modalidades e campeonatos de futebol – na maior variedade oferecida no momento atual por uma única plataforma – para realizar as apostas, gerenciá-las e monitorar seus resultados.

#### **A Pixbet E Os Aplicativos para Dispositivos Móveis**

Um dos pontos extras que diferenciam a Pixbet dos demais concorrentes na área das apostas desportivas resid a possibilidade de utilizar apl

## **pixbet como usar :super casino gratis**

Descubra os melhores produtos de apostas desportivas disponveis no bet365. Aqui voc vai encontrar uma variedade de opes de apostas para se divertir e ganhar!

Se voc f de apostas desportivas e est em pixbet como usar busca de uma experincia de jogo emocionante, o bet365 o lugar certo para voc . Neste artigo, vamos apresentar os melhores produtos de apostas desportivas disponveis no bet365, que proporcionam diverso e a chance de ganhar prmios incrveis. Continue lendo para descobrir como aproveitar ao mximo esta modalidade de jogo e desfrutar de toda a emoo das apostas desportivas.

pergunta: O que o bet365?

resposta: O bet365 uma casa de apostas online que oferece uma variedade de opes de apostas para eventos desportivos.

pergunta: Quais s as vantagens de apostar no bet365?

incompatíveis. Mas se você estiver interessado de instalação o apk no iPhone ou ele optar por qualquer outra das opções: 2 usar os processo jailbreakou numa versão O PX do arquivo que é especialmente projetada para Apple). Como uso 1 Arquivo 2 BOP K num Android? - LambdaTest lambDAtest :

software-testing -questions. use/apk,file comon

## **pixbet como usar :app caça níquel que paga dinheiro real**

Call of Duty (2003): This is the first game in the series and sets the stage for the franchise. Call of Duty 2 (2005): This game is a direct sequel to the original Call of Duty and is set during World War II.

[pixbet como usar](/post/codigo-promocional-betano-setembro-2024-07-20-id-20347.html)

Cod do not come from a country. They are a cold-water species, typically fished for in the North Sea, off the eastern coast of the UK, and northwards towards the Arctic Circle, and the northern Atlantic.

[pixbet como usar](/news/futebol-facil-aposta-2024-07-20-id-27621.html)

Author: mka.arq.br Subject: pixbet como usar Keywords: pixbet como usar Update: 2024/7/20 9:28:05